Photoshop 2021 (Version 22.3) universal keygen License Keygen For PC [April-2022]

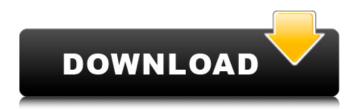

# Photoshop 2021 (Version 22.3) Crack License Keygen For Windows [2022-Latest]

\* Organized layers: This feature lets you use multiple layers to combine areas of different images or create composites of images in Photoshop. \* Reducing noise: This function removes unintended periodic noise patterns in an image. The noise pattern is unique to the particular camera's capture method. \* Annotating: This feature lets you draw or paint on an image. You can mark the objects and text that are in an image. \* Masking: This tool is the perfect way to add unique and interesting graphics to an image by adding and subtracting from the image. You can create solid, black, and transparent masks. \* Measuring and drawing line text: This feature lets you measure and use line text to create a typographic effect. \* Changing the color of parts of the image: This feature changes the brightness and color of the object in the image. You can remove colors and change the colors of objects to remove unwanted objects from the image. You can use the Dodge and Burn tools to change the brightness and contrast of an image. \* Color tools: This feature includes tools to apply color and adjust the color. You can use a color wheel and even pick from a range of colors in the image. You can select the predominant color in an image and modify it, such as by brightening or darkening it. You can also pick colors from anywhere in the image and place them directly on the image. \* Image Editing: This feature includes tools to create and edit images. You can crop, resize, and rotate images. \* Structure tools: This includes tools to create and manipulate the basic elements of an image — including lines, shapes, rectangular selection, and a type tools to add text, \* Laver masking: This feature allows you to add and subtract from an image. You can use layer masks to create multiple effects. This tool is helpful for adding and subtracting effects from an image layer. ## Lightroom Lightroom is a professional image-management program designed for photographers, but it also has a video portion. Lightroom has two major components: the program and the collection. The program is designed for easy image management, with a preview and editing components to help users work with images. It manages the workflow and organizing of digital assets such as raw files, JPEG and other image files. The collection is a central location that stores all of the digital assets that you work with. You can add photos to

#### Photoshop 2021 (Version 22.3) Crack+ Download

Since Adobe has phased out its Elements suite in recent years, we now have to switch to using Photoshop CC 2017. It's worth noting that if you currently use Photoshop Elements, switching to Photoshop CC won't change your files. I've used Photoshop CC for some time, and I can tell you from personal experience that it is even more powerful than I remember. The interface, however, isn't as well-designed as it should be. I can see why Apple chose Sketch. But since Adobe's line of apps are more powerful than those from any other developer, it can't simply replace Photoshop, Adobe Lightroom or Photoshop Express. But in a lot of cases, what you need is a very powerful and complex app with a simple user interface. Then you can get all of the powerful features and get them out of the way. For example, you can hide Photoshop CC's tabs and menus. And you don't have to spend any time watching tutorials — you can just focus on your work. For example, you can hide Photoshop CC's tabs and menus. And you don't have to spend any time watching tutorials — you can just focus on your work. Photoshop CC works really well on the desktop. But I'm focusing on digital photo editing in this article, so I'll be using the desktop version. You can install Photoshop CC 2017 on your Mac in one of two ways. If you have a new Mac computer with a brand-new operating system, you can download the latest Adobe Photoshop release and install it from the Mac App Store. That can be a good choice if you're not sure whether your Mac will run Photoshop CC (it should). If your Mac has a more advanced operating system, such as macOS Mojave or OS X El Capitan, you can use a version of Photoshop CC from the Software Downloads page on Adobe's website. I have a screenshot of this on this page. You'll need to follow the steps included. macOS Mojave users: download the Photoshop CC Photoshop CC installer macOS El Capitan users: download the Photoshop CC

Photoshop CC installer Before you install Photoshop CC on your Mac, I recommend that you take a moment to think about the features you'll need. I'll describe the very powerful and often-overlooked 388ed7b0c7

## Photoshop 2021 (Version 22.3) Patch With Serial Key

@CR11]^. This data is represented using the Circos graphic (Fig. [1c](#Fig1){ref-type="fig"}) in which protein-interaction data is over-plotted to show co-expression of the proteins as grey concentric rings and the interaction data as black lines ^[@CR12]^. Comparisons of expression and interaction data reveal many interactions between proteins that are not co-expressed in breast cancer. For example, insulin-like growth factor 2 receptor (IGF2R) is known to be overexpressed in breast cancer^[@CR13]^; however, there are no known interactions between IGF2R and any of the other proteins in the network. It is also interesting to see that the majority of interacting proteins are nuclear, rather than cytoplasmic. It has previously been demonstrated that the cytoplasmic proteome in breast cancer is severely depleted of protein-protein interactions^[@CR14]^ and it is possible that nuclear proteins have a more significant role in cancer biology than previously expected. Up to date, large-scale studies in breast cancer have been performed using technologies such as microarrays to identify mRNA changes. A subset of these mRNA changes have been verified at the protein level using mass spectrometry. However, this method does not allow comprehensive analysis and validation of the whole proteome. Biologically, we would expect a protein to be regulated at both the mRNA and protein level; however, it is also possible for a protein to be regulated only at the protein level. The interplay between gene/protein expression levels and the biophysical interactions of proteins must be tightly regulated and controlled in cells to ensure correct functioning of the cell. Disruption of these interactions could lead to aberrant cell cycle progression, growth and survival. The interactions between proteins are mediated by a number of factors, including post-translational modifications of proteins such as phosphorylation, ubiquitination and acetylation^[@CR15]--[@CR17]^. Many of these modifications, in particular phosphorylation, occur in a reversible way which could be important to ensure that the interaction proteins remain functional. Currently, the techniques available to study protein-protein interactions include coimmunoprecipitation, co-localisation, yeast-two-hybrid, bimolecular fluorescence complementation (BiFC), biomolecular complementation and photo-cross

#### What's New In Photoshop 2021 (Version 22.3)?

Metabolism of 3-hydroxymethyl-3-methylglutaryl coenzyme A. The inhibition of cholesterol biosynthesis in mammalian cells by the addition of 3-hydroxy-3-methylglutaryl coenzyme A (HMG-CoA) reductase inhibitors is thought to be due to decreased de novo HMG-CoA synthesis and a concomitant increase in the conversion of HMG-CoA to mevalonate, the immediate precursor of cholesterol. Using tissue slices, it was found that only 1-4% of HMG-CoA formed after incubation of mouse liver slices with 1 muM [3H]HMG-CoA was transformed to mevalonate or to downstream metabolites such as lathosterol, ergosterol, and ubiguinone, whereas 82% was converted to unknown metabolites, suggesting that some further transformation of HMG-CoA occurs. The ability of microsomes to convert HMG-CoA to mevalonate was only two- to fivefold higher than with 10-15-fold less HMG-CoA. Various inhibitors of possible intermediates of the mevalonate pathway were used, and a decreased conversion of HMG-CoA to mevalonate and to downstream metabolites was only observed in the presence of the HMG-CoA reductase inhibitor. The amount of mevalonate formed after incubation of the liver slices with HMG-CoA was proportional to the amount of HMG-CoA added to the tissue. This experiment showed that HMG-CoA reductase is a potent catalyst for the transformation of HMG-CoA to mevalonate and downstream metabolites, away to Virginia Beach the night before. Note: For more information, please refer to the Center for Personal Freedom's page on the Trans-Pacific Partnership (TPP). Hatch: Another win Ron Hutchison (R-Seymour): On June 21, the U.S. House of Representatives, by a margin of 380 to 41, adopted the legislative package with the four bills Rep. Hutchison introduced to add new anti-terrorism provisions to the National Defense Authorization Act (NDAA) of 2012. Stored Communications: Another win Rep. T.J. Cox (R-Marion): The U.S. House of Representatives, by a margin of 415 to one, adopted

## System Requirements:

\* Windows 7, Windows 8, Windows 10 \* Mac OSX 10.8, 10.9, 10.10, 10.11, 10.12 (Intel/AMD compatible) \* Intel Core i3, i5, i7, AMD CPU \* 2GB RAM or more \* 500MB HDD space \* DirectX compatible graphics card (Windows versions only) \* Minimum 1920 x 1080 resolution \* Keyboard & Mouse What's New: Fixed 3rd person camera: Fixed axis rotation

https://x-streem.com/upload/files/2022/07/ZBUI7WLva92XELeH6FOP 05 d92f18573f7dc62e147bc37 c106db836 file.pdf https://lll.dlxvif.com/upload/files/2022/07/ZICbpl4EumgUM3TXIu4M\_05\_60316b7ee6c636e3a9d9dd6a 69052945 file.pdf https://www.rjramjhajharnews.com/photoshop-2021-version-22-2-jb-keygen-exe-free-mac-win/ http://www.hva-concept.com/adobe-photoshop-cc-2018-version-19-crack-free/ https://www.teslontario.org/sites/default/files/webform/kamlmarg402.pdf http://staffdirect.info/wpcontent/uploads/2022/07/Photoshop CS3 Hacked With Serial Key Free.pdf https://fundacionayudamehoy.com/adobe-photoshop-cs3-ib-keygen-exe-latest-2022/ https://germanconcept.com/adobe-photoshop-2022-version-23-0-1-free-registration-code-updated/ https://romans12-2.org/photoshop-2021-version-22-3-1-product-key-and-xforce-keygen-withkeygen-2022/ https://undergroundfrequency.com/upload/files/2022/07/F9IkLTzUIw9ceuCc7SK5\_05\_50d6eb818e24d 04c66c9b835b10a8d45 file.pdf https://rollercoasterfriends.be/wp-content/uploads/2022/07/nadehelp.pdf http://periodistasagroalimentarios.org/advert/adobe-photoshop-2022-version-23-4-1-x64-latest/ https://www.velocitynews.co.nz/advert/photoshop-2021-version-22-5-1-download/ https://ipavif.com/upload/files/2022/07/FXBwo6gFDIxnbCGeE93f 05 60316b7ee6c636e3a9d9dd6a69 052945 file.pdf https://buvcoffeemugs.com/adobe-photoshop-2021-version-22-4-2-keygenerator-latest-2022/ https://hkcapsule.com/2022/07/05/adobe-photoshop-2021-version-22-1-0-with-registrationcode-2022/ https://www.careerfirst.lk/sites/default/files/webform/cv/tashverd631.pdf https://digi-office.eu/2022/07/05/photoshop-cs6-serial-number-and-product-key-crack/ https://poker.new/blog/photoshop-2021-version-22-4-mem-patch-activation-key-x64/ https://www.vetorthopaedics.com/wp-content/uploads/2022/07/yotijany.pdf https://williamssyndromecincinnati.org/2022/07/05/photoshop-2022-version-23-2-license-key-winmac/ https://propertynet.ng/photoshop-2022-crack-keygen-win-mac/ https://golden-hands.co/photoshop-cc-2018-with-keygen/ https://www.greatescapesdirect.com/2022/07/photoshop-cs5-keygen-crack-setup-free-latest/ http://www.louxiran.com/photoshop-2022-version-23-0-1-patch-full-version-x64-2022/ https://wakelet.com/wake/b HfP1nmO0xAYQ5NBUYju https://www.careerfirst.lk/sites/default/files/webform/cv/Photoshop-2021-Version-2210 17.pdf https://worldwidefellowship.org/adobe-photoshop-2021-version-22-4-2-crack-patch-win-mac-

latest-2022/

http://zakadiconsultant.com/?p=13337

https://paydayloansonlineget.com/system/files/webform/jarrhamp211.pdf